## **Table 1. DialUnit vs. Connect -Time Pricing**

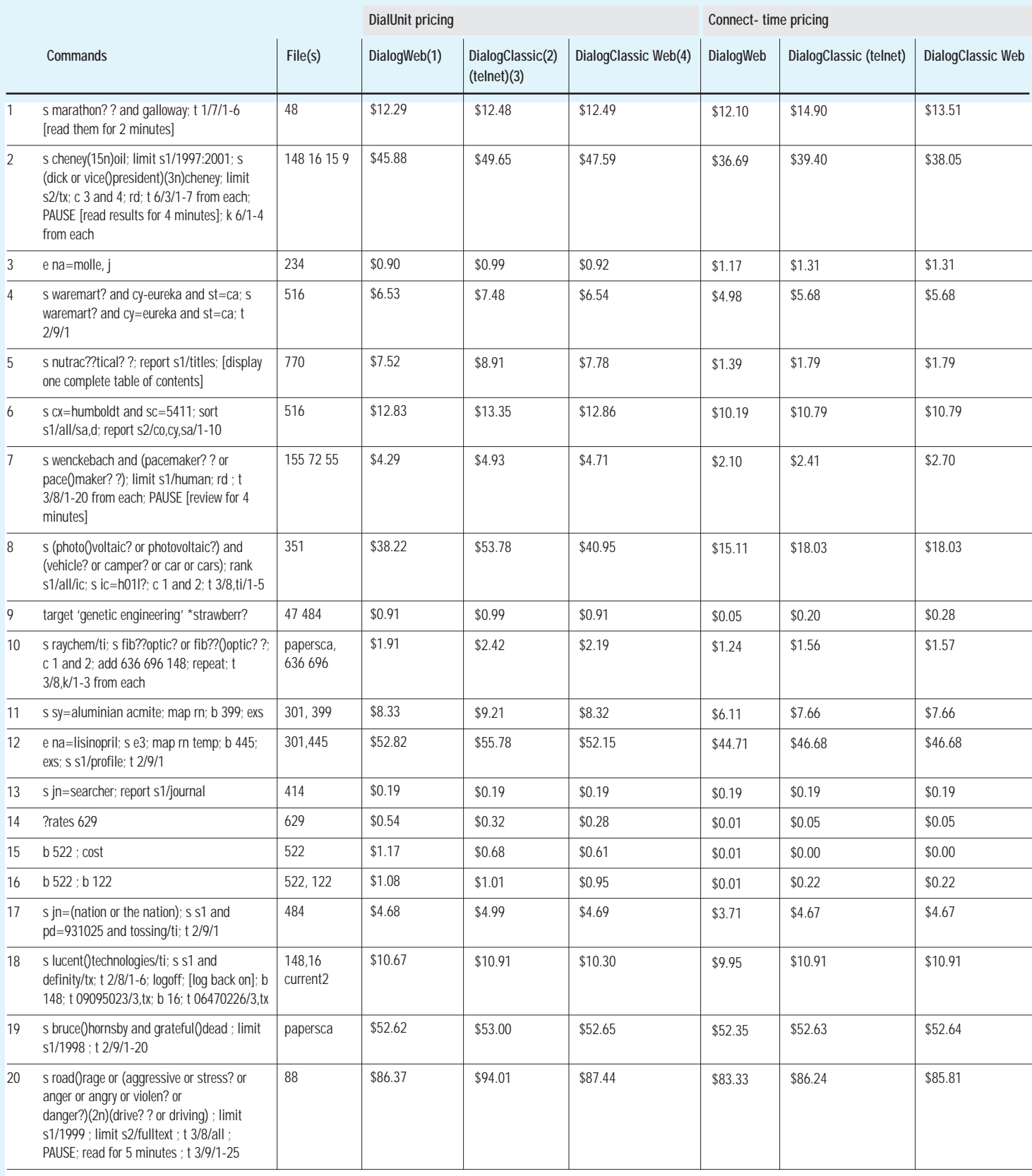

# *Dialog Pricing Redux*

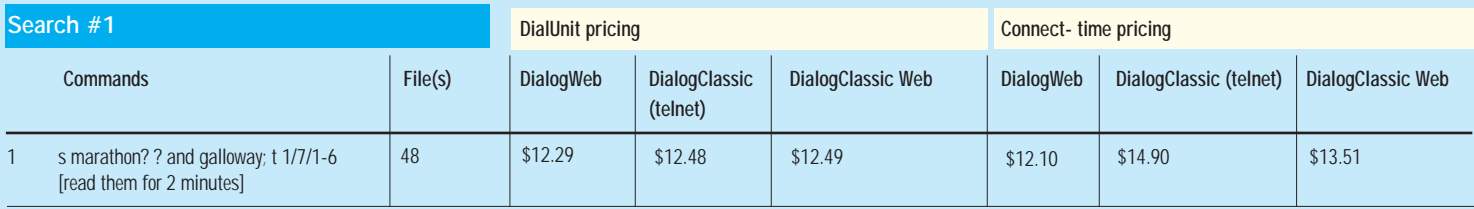

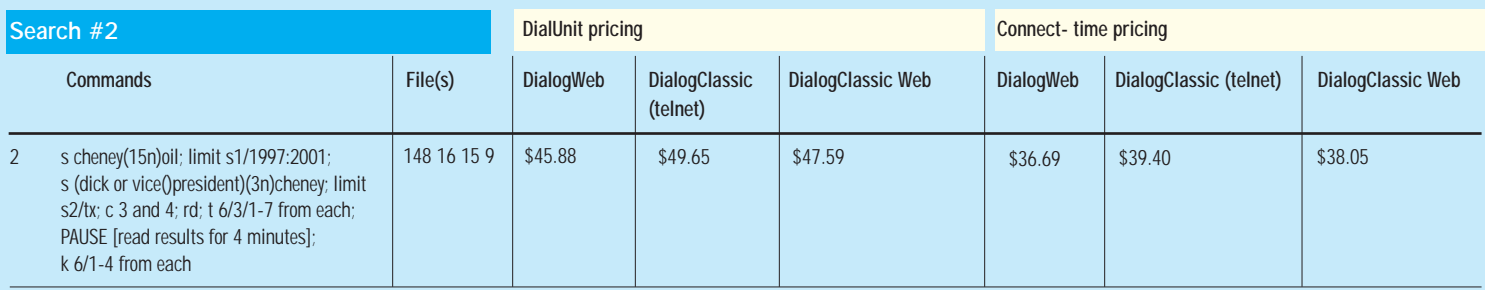

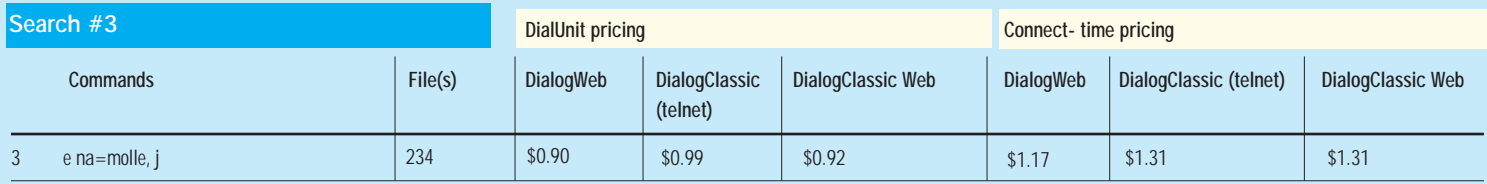

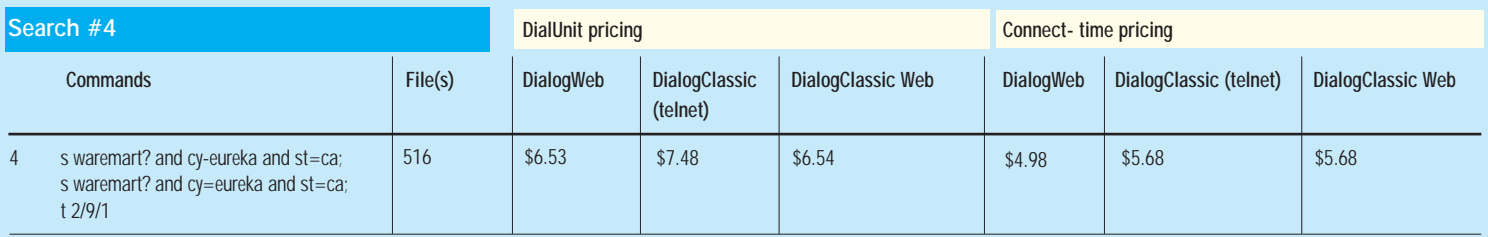

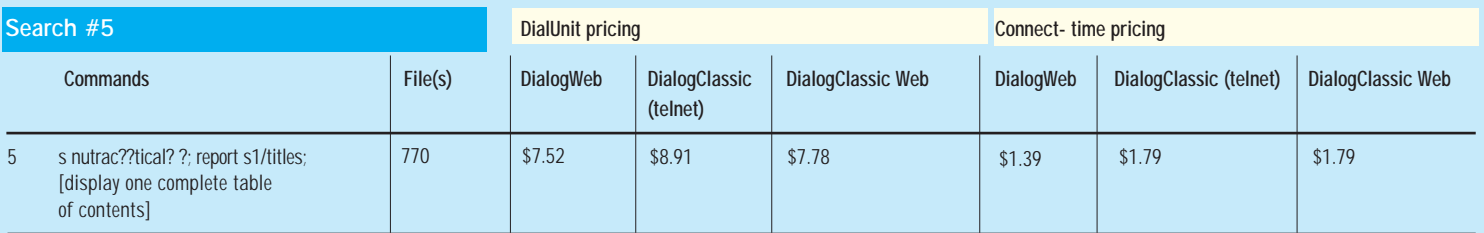

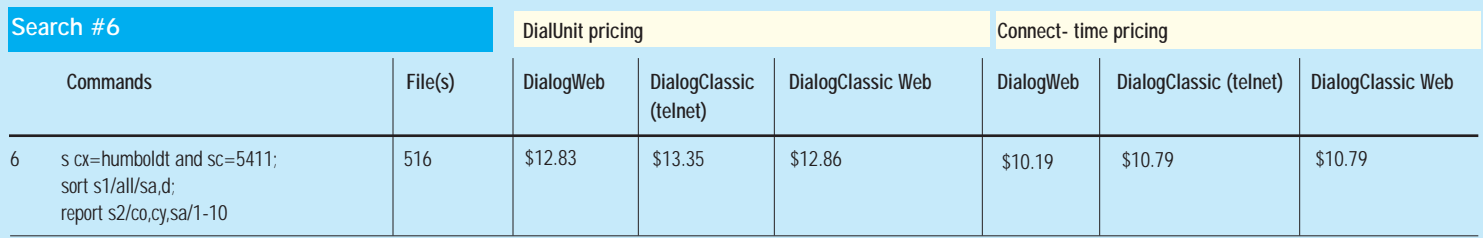

# *Dialog Pricing Redux*

### **Search #7**

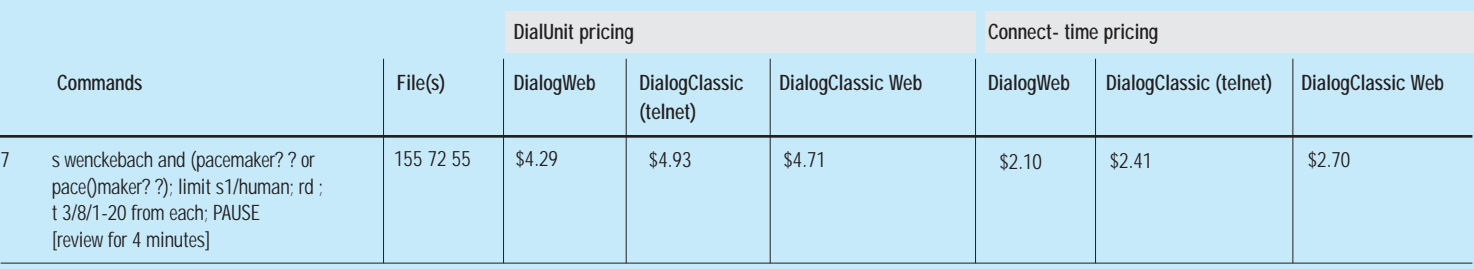

#### **Search #8**

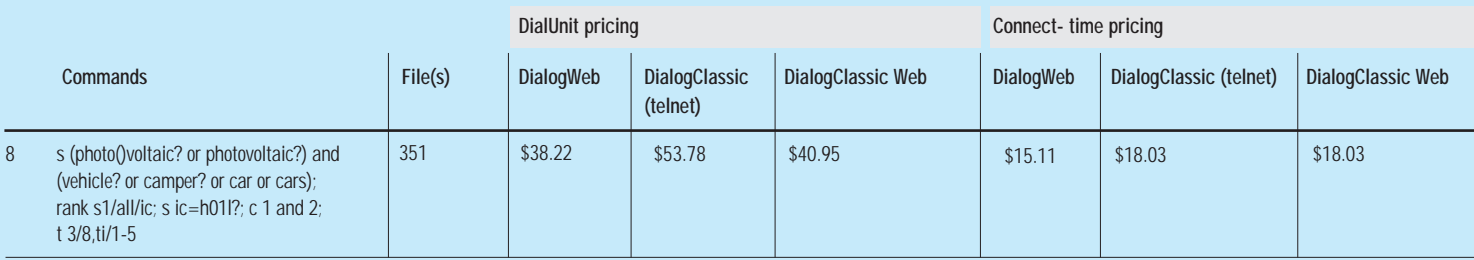

#### **Search #9**

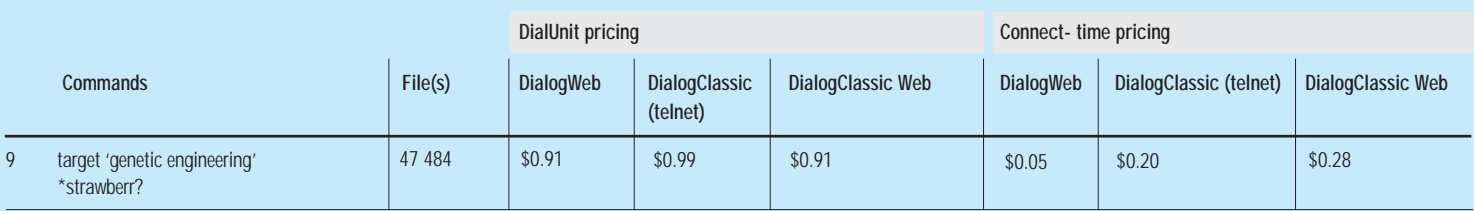

#### **Search #10**

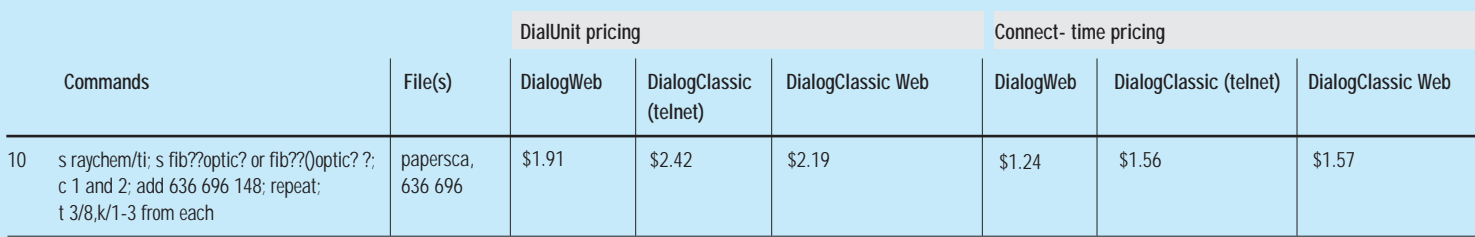

### **Search #11 and 12**

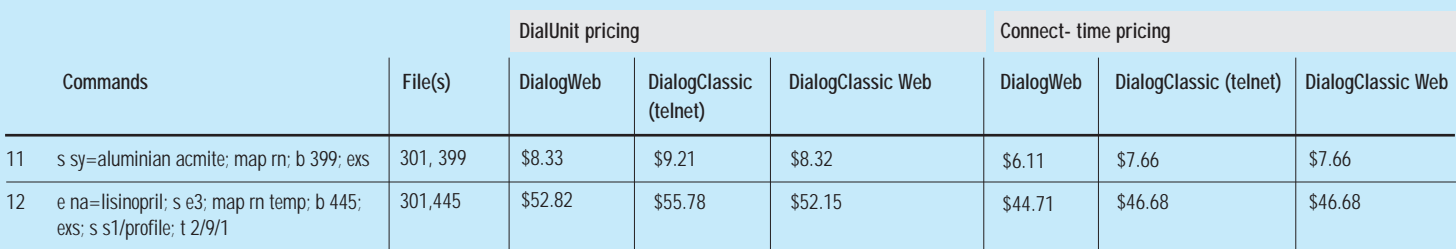